sLMU 19

# **3 2 Ähnlichkeitsmodelle für räumliche Objekte 3.2 Ähnlichkeitsmodelle für räumliche**

- Feature Transformation für räumliche Objekte
	- Ziel: "gute" Beschreibung der realen Objekte als Featurevektoren (metrisch oder besser: Euklidisch)
		- Ähnlichkeit im Objektraum ≈ Ähnlichkeit im Featureraum
		- D.h. Merkmale sollten "sinnvoll" / "aussagekräftig" sein
	- Möglichkeit 1:
		- Extrahiere Merkmale für das gesamte Objekt

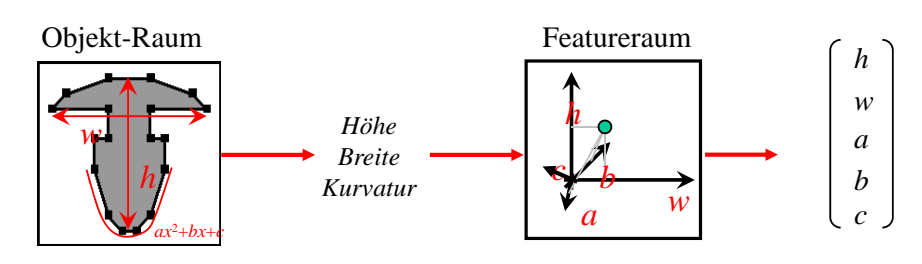

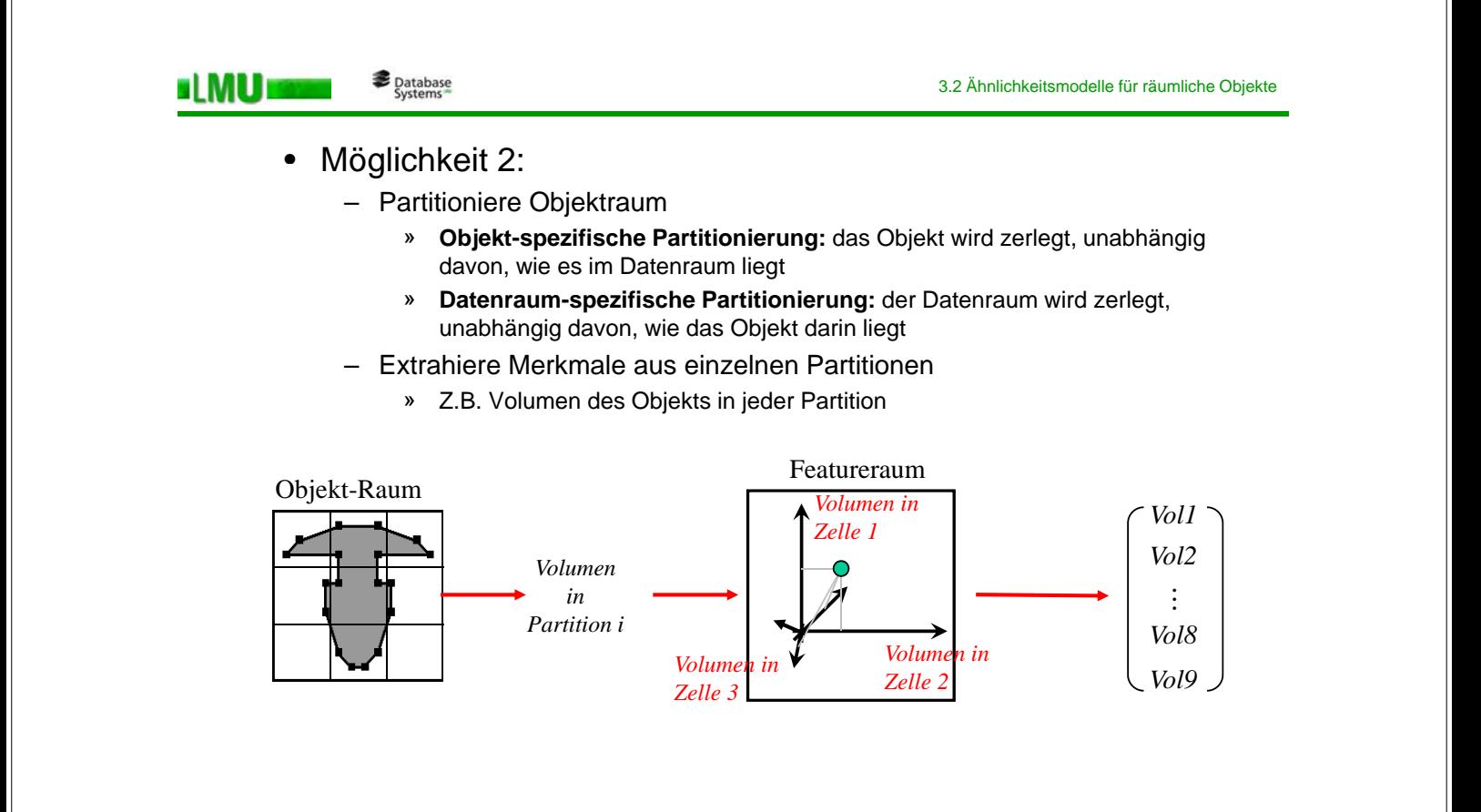

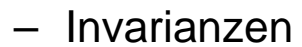

HMU E

- Gleichheit (oder Ähnlichkeit) von Formen unabhängig von Lage und Orientierung im Raum
- Beispiele gleicher Formen im 2D und im 3D:

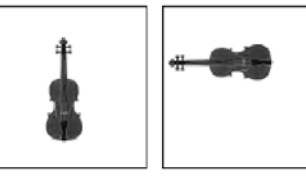

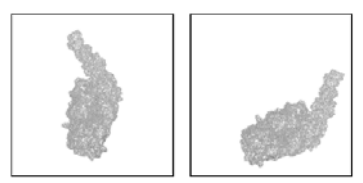

- Meist erwünscht (je nach Anwendung):
	- Kanonische Darstellung, d.h. ohne Lage- und Orientierungsinformation
	- Verallgemeinerung auf andere Objekteigenschaften
- Formal
	- Sei *F* : OBJ → (*Dom*, *dist*) eine Featuretransformation und *F*(*O*) ∈ *Dom* die Featurerepräsentation von  $O \in \text{OBJ im Feature}$
	- Sei *K* eine Klasse von Transformationen auf OBJ
	- *F* ist invariant gegenüber *K*, wenn für alle *T* ∈ *K*

 $dist(F(O_1), F(O_2)) = dist(F(T(O_1)), F(O_2)) = dist(F(O_1), F(T(O_2)))$ 

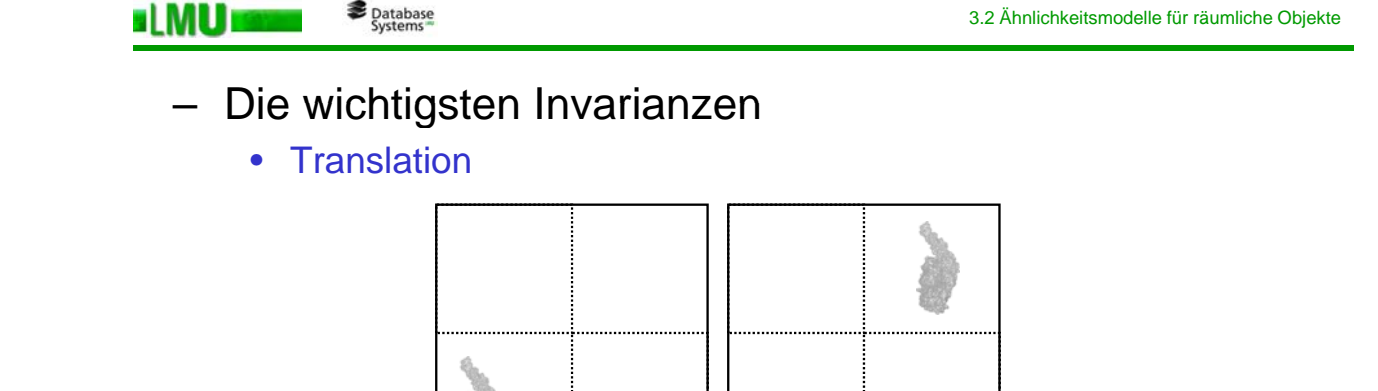

- Falls Ähnlichkeitsmodelle NICHT translationsinvariant
	- » Verschiebung des Schwerpunkts eines Objektes in den Ursprung bevor die Featuretransformation berechnet wird

**Rotation** 

ELMUI

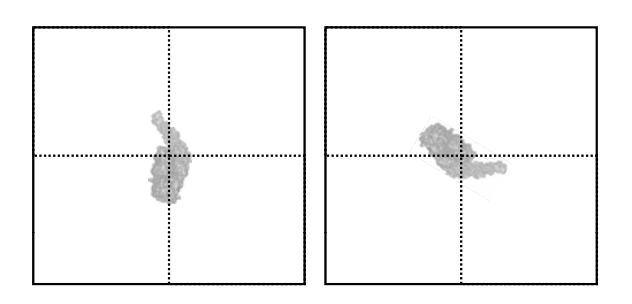

- In manchen Anwendungen reicht Invarianz bzgl. gewisser Rotationswinkel
	- » CAD: Konstrukteure speichern Objekte meist in "vernünftiger" Lage; dann reicht 90-Grad-Rotationsinvarianz
- Falls Ähnlichkeitsmodelle NICHT rotationsinvariant
	- » Hauptachsentransformation: Drehung der Objekte, so dass die Hauptachsen auf den Koordinatenachsen liegen.

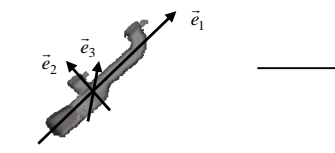

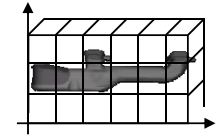

» Implizite Permutation: Berechne alle möglichen Drehungen der Objekte (z.B. alle 90-Grad Drehungen) vorab oder zur Laufzeit

LMU München – Skript zur Vorlesung: Spatial, Temporal, and Multimedia Databases – SoSe 2009 155

Database<br>Systems **ELMUI** 

3.2 Ähnlichkeitsmodelle für räumliche Objekte

Spiegelung (Reflexion)

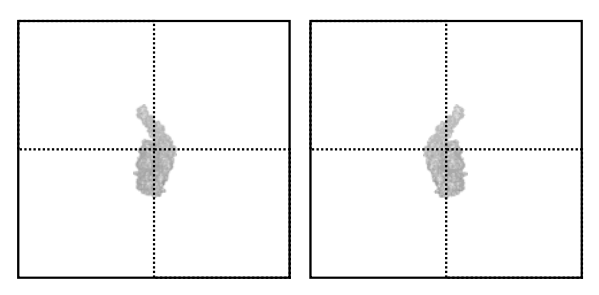

- Falls Ähnlichkeitsmodelle NICHT reflexionsinvariant
	- » *Implizite Permutation*: Berechne alle möglichen Spiegelungen der Objekte (z.B. bzgl. aller räumlichen Achsen) vorab oder zur Laufzeit

**Database** 

**Skalierung** 

si MUT

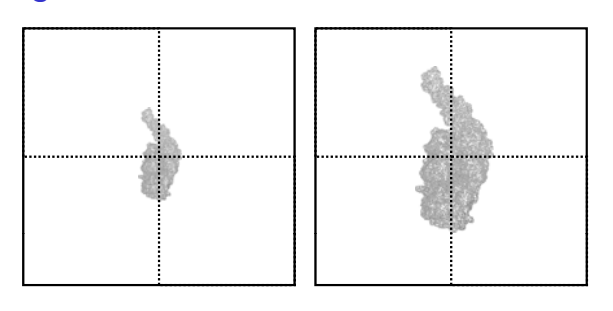

- Die meisten Ähnlichkeitsmodelle sind NICHT skalierungsinvariant
- Reflexionsinvarianz wird meist durch Größen-Normierung des Objektraums
	- » Unproportional: separat entlang jeder räumlichen Achse

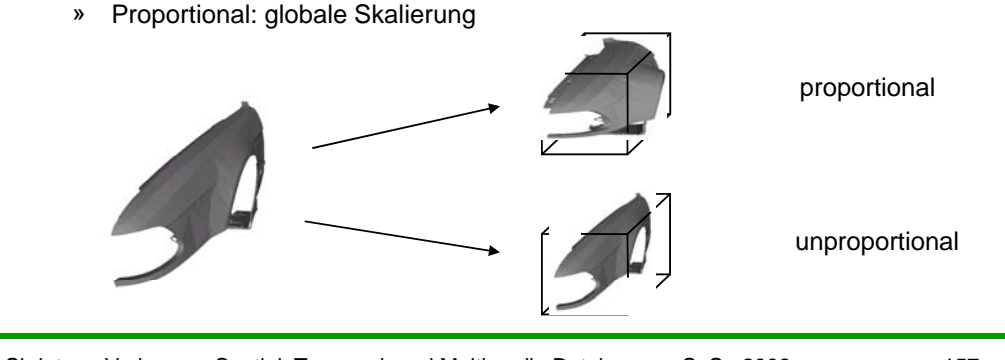

LMU München – Skript zur Vorlesung: Spatial, Temporal, and Multimedia Databases – SoSe 2009 157

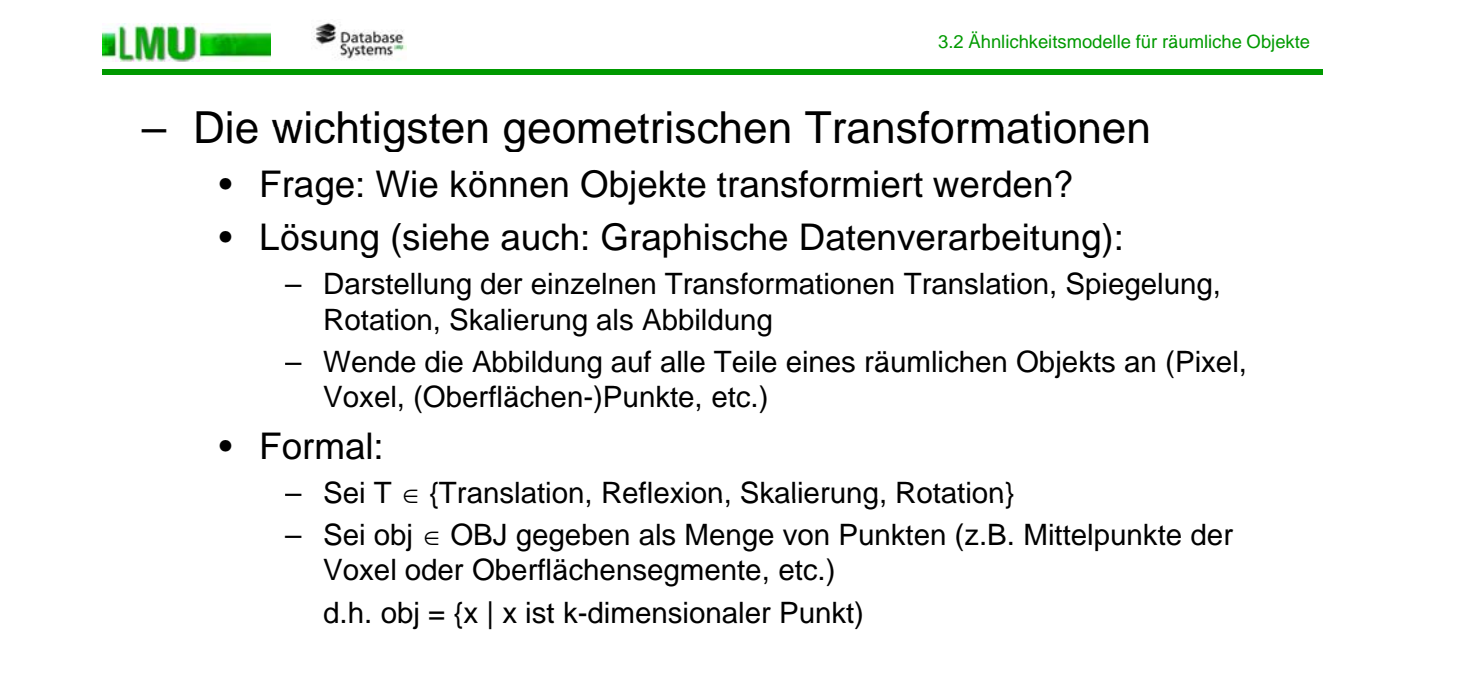

– T(obj) = obj' := {T(x) | x ∈ obj}

**Basis-Transformationen im 2D** – transformiere 2D Punkt  $|p=|\sqrt{1+|q|}$  in  $\overline{\phantom{a}}$  $\begin{vmatrix} x \\ y \end{vmatrix}$  $=\begin{bmatrix} x \\ y \end{bmatrix}$  $p = \begin{pmatrix} x \\ y \end{pmatrix}$  in  $p' = \begin{pmatrix} x \\ y \end{pmatrix}$  $\overline{\phantom{a}}$  $\begin{pmatrix} x' \\ y' \end{pmatrix}$ ⎣  $\mathbf{y} = \begin{bmatrix} x \\ y \end{bmatrix}$  *y x p* – Translation  $\overline{a}$  $\overline{\phantom{a}}$  $\begin{vmatrix} x + dx \\ y + dy \end{vmatrix}$ ⎣  $\overline{\phantom{a}}$  $\begin{bmatrix} x+ \\ y+ \end{bmatrix}$  $\overline{\phantom{a}}$  $\left| \begin{array}{c} x \\ y \end{array} \right|$ ⎣  $\mathsf{L}$  $|+$  $\overline{\phantom{a}}$  $\left| \frac{dx}{dx} \right|$ ⎣  $\left| = \right|$  $\overline{\phantom{a}}$  $\begin{bmatrix} x' \\ y' \end{bmatrix}$ ⎣  $\overline{\phantom{a}}$ *y dy x dx y x dy dx y x* '  $\begin{vmatrix} x' \\ y' \end{vmatrix} = \begin{vmatrix} dx \\ dy \end{vmatrix} + \begin{vmatrix} x \\ y \end{vmatrix} = \begin{vmatrix} x + dx \\ y + dy \end{vmatrix}$  – Skalierung  $\begin{bmatrix} x' \end{bmatrix}$   $\begin{bmatrix} s_x & 0 \end{bmatrix}$   $\begin{bmatrix} x \end{bmatrix}$   $\begin{bmatrix} x \cdot s_x \end{bmatrix}$ ⎥  $\overline{\phantom{a}}$  $\begin{pmatrix} 1 & 1 \\ 1 & 1 \end{pmatrix}$ ⎣  $\left[\begin{matrix} = \\ y \end{matrix}\right]$  $\mathsf{I}$ ⎣  $||\cdot||$  $\overline{\phantom{a}}$  $\mathsf{I}$ ⎣  $\vert$  =  $\overline{\phantom{a}}$  $\mathsf{I}$ ⎣ *y x y x y s y*  $s_v$ <sup>|.</sup>| *y*  $v'$  =  $\begin{array}{c} 0 \\ 0 \end{array}$ ' – Rotation  $\overline{\phantom{a}}$  $\overline{\phantom{a}}$  $\begin{bmatrix} x \cdot \cos \varphi - y \cdot \sin \varphi \\ x \sin \varphi + y \cos \varphi \end{bmatrix}$ ⎣  $\mathsf I$  $\left[\begin{array}{c} x \cdot \cos \varphi - y \cdot \\ x \cdot \sin \varphi + y \cdot \end{array}\right]$  $\overline{\phantom{a}}$  $\begin{vmatrix} x \\ y \end{vmatrix}$ ⎣  $\lfloor$  $\| \cdot$  $\overline{\phantom{a}}$  $\begin{vmatrix} \cos \varphi & -\sin \varphi \\ \sin \varphi & \cos \varphi \end{vmatrix}$ ⎣  $\begin{bmatrix} \cos \varphi & - \\ \sin \varphi & \cos \varphi \end{bmatrix}$  $\overline{\phantom{a}}$  $\left|\begin{array}{c} x' \\ y' \end{array}\right|$ ⎣  $\mathsf{L}$  $\varphi$  + y  $\cdot$  cos  $\varphi$  $\varphi - y \cdot \sin \varphi$  $\varphi$  cos  $\varphi$  $\varphi$  – sin  $\varphi$  $\sin \varphi + y \cdot \cos$  $\cos \varphi - y \cdot \sin$  $\sin \varphi$  cos  $\cos \varphi$  -sin ' '  $x \cdot \sin \varphi + y$  $x \cdot \cos \varphi - y$ *y x y x* – Spiegelung (x-Achse) ⎥  $\overline{\phantom{a}}$  $\begin{vmatrix} -x \\ y \end{vmatrix}$ ⎣ ⎡− =⎥  $\overline{\phantom{a}}$  $\begin{vmatrix} x \\ y \end{vmatrix}$ ⎣  $\mathsf I$  $\| \cdot$  $\overline{\phantom{a}}$  $\begin{vmatrix} -1 & 0 \\ 0 & 1 \end{vmatrix}$ ⎣  $\begin{bmatrix} - \\ 1 \end{bmatrix}$  $\overline{\phantom{a}}$  $\begin{bmatrix} x' \\ y' \end{bmatrix}$ ⎣  $\mathsf I$ *y x y x y x* 0 1 1 0 ' ' LMU München – Skript zur Vorlesung: Spatial, Temporal, and Multimedia Databases – SoSe 2009 159 

3.2 Ähnlichkeitsmodelle für räumliche Objekte

Problem:

**ELMU** 

Database<br>Systems

Database<br>
Systems

slMU s

- Matrix-Addition und Matrix-Multiplikation nicht kombinierbar, daher auch die Transformationen nicht beliebig kombinierbar ("nicht homogen")
- Lösung:
	- Stelle alle Abbildungen als Matrix-Multiplikation dar
	- Dazu: 3D -Repräsentation der 2D Punkte

– Stelle  $p = \begin{bmatrix} 1 \end{bmatrix}$  als 3D Vektor  $\hat{p} = \begin{bmatrix} Y \end{bmatrix}$  dar  $\overline{\phantom{a}}$  $\left| \begin{array}{c} x \\ y \end{array} \right|$  $=\begin{bmatrix} x \\ y \end{bmatrix}$ *p* ⎥ ⎥ ⎥  $\overline{\phantom{a}}$ ⎤  $\mathsf I$  $\vert$  $\lfloor$ ⎣  $\overline{\phantom{a}}$  $= | Y$ *X p*ˆ  $\begin{array}{ccc} \downarrow & \downarrow & \downarrow \wedge \end{array}$ 

- Dabei ist *w* der Skalierungsfaktor; *X* und *Y* sind homogene Koordinaten
- Kartesische Koordinaten Punktes *p* ergeben sich aus den homogenen Koordinaten: *x* = *X/w* und *y* = *Y/w*

– Homogenisierung:

$$
\begin{bmatrix} X \\ Y \\ w \end{bmatrix} \rightarrow \begin{bmatrix} X_w \\ Y_w \\ 1 \end{bmatrix} = \begin{bmatrix} x \\ y \\ 1 \end{bmatrix}
$$

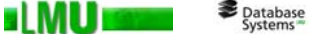

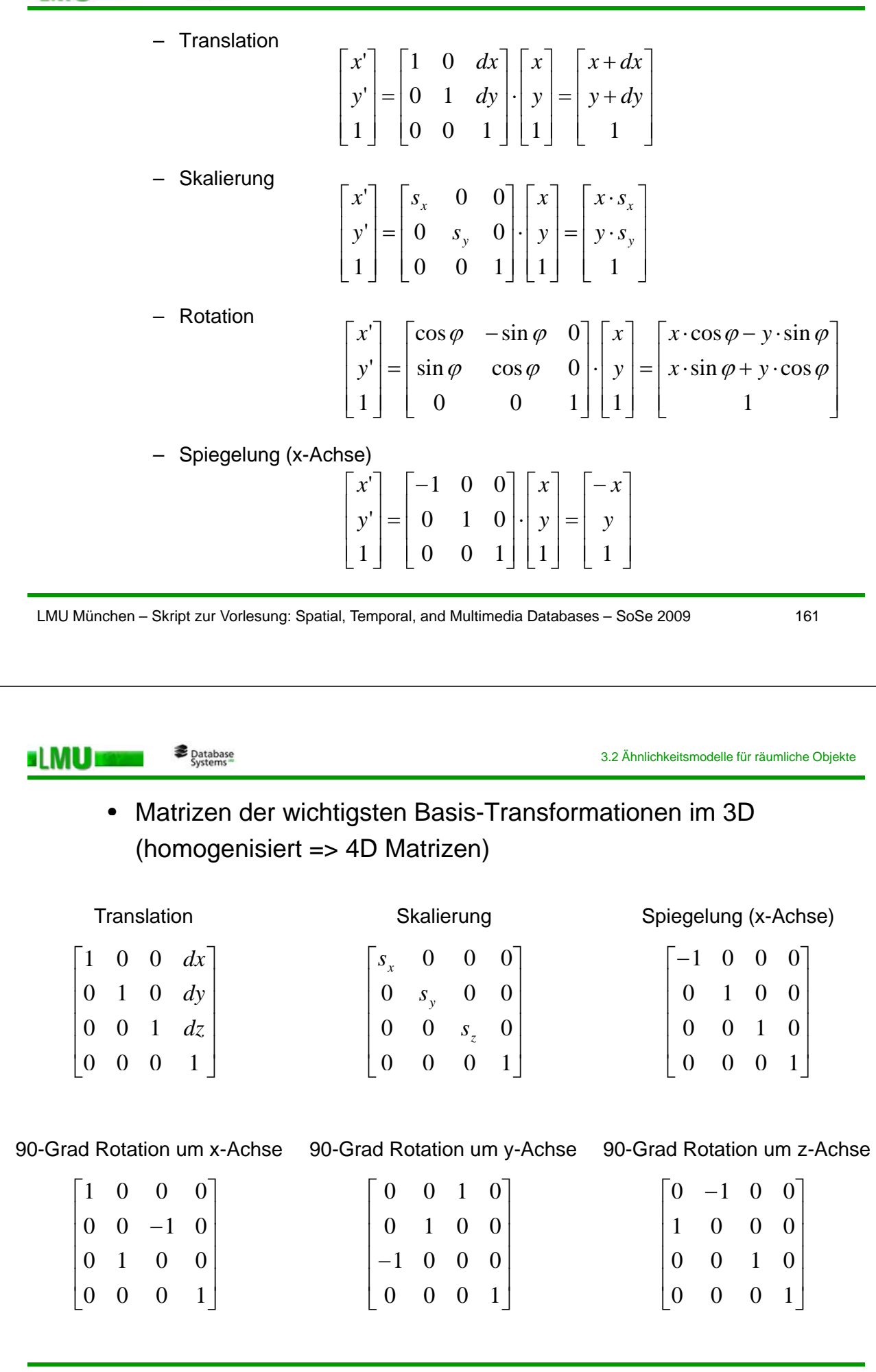

– Übersicht

s LMU is

- Große Anzahl an Ähnlichkeitsmodellen für verschiedene Anwendungen und Objektrepräsentationen (Pixel/Voxel, Polygone, Triangulierte Oberflächen, Oberflächenpunkte, etc.)
- Beispiele [Iyer, Lou, Jayanti, Kalyanaraman, Ramani. Computer Aided Design, 37(5), 2005]
	- Geometrisches Hashing
	- Algebraische Moment-Invarianten
	- Iterative Closest Points (ICP)
	- Partialle Ähnlichkeitssuche mit Fourier-Transformation
	- Angular Profile, LWL-Codierung (Länge-Winkel-Länge)
	- Section Coding
	- Spherical Harmonics
	- etc.
- Im folgenden: kleine Auswahl

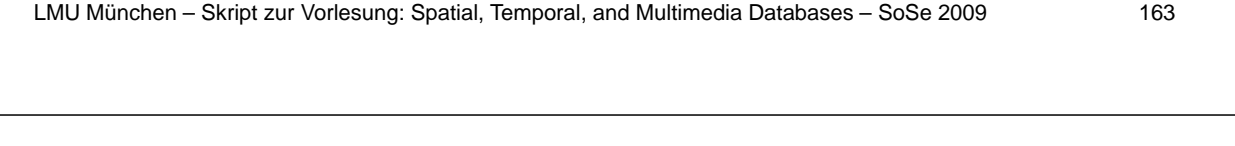

3.2.1 Formhistogramme für 2D und 3D Objekte

# *3 2 1 Formhistogramme für 2D und 3D Objekte 3.2.1 Formhistogramme für 2D und 3D*

[Ankerst, Kastenmüller, Kriegel, Seidl. Proc. Int. Symp. Large Spatial Databases (SSD), 1999]

– Anwendung:

s LMU is

Database<br>Systems

- Objekte sind Mengen von Oberflächenpunkten
- CAD-Bausteine, Moleküle, etc.
- Grundidee: Formhistogramme
	- Partitioniere den Objektraum (2D/3D)
	- Bestimme Anzahl von Oberflächenpunkten des Objekts pro Zelle (normiertes Histogramm; unabhängig von Punktdichte)
	- Verschiedene Raumpartitionierungen

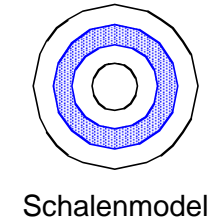

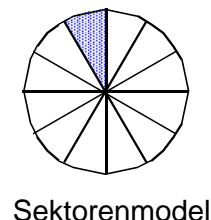

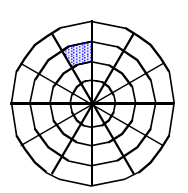

Schalenmodell Sektorenmodell Kombiniertes Modell

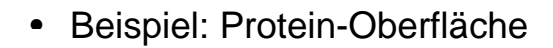

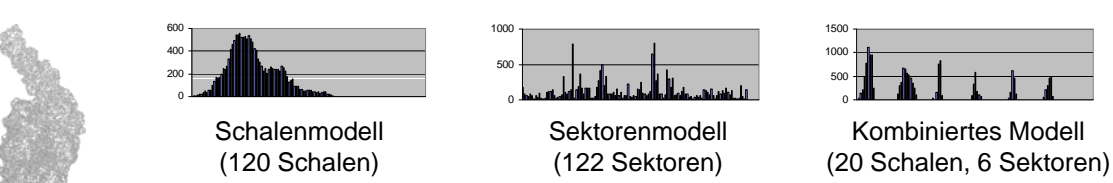

- Histogramm-Definition modell-spezifisch
	- Schalenmodell: Definiere die Bins über den Abstand zum Mittelpunkt, d.h. Anzahl der Punkte auf der jeweiligen Schale.
	- Sektorenmodell: Anzahl der Punkte im jeweiligen Sektor.
	- Kombiniertes Modell: Synthese aus Schalen- und Sektorenmodell
- Invarianzen

al MU a

– Rotationsinvarianz beim Schalenmodell

LMU München – Skript zur Vorlesung: Spatial, Temporal, and Multimedia Databases – SoSe 2009 165 Database<br>Systems 3.2.1 Formhistogramme für 2D und 3D Objekte **ELMU** Problem mit der euklidische Distanz auf Histogrammen  $\left( \begin{array}{ccc} 1 & 2 \end{array} \right)$   $\left( \begin{array}{ccc} 1 & 2 \end{array} \right)$   $\left( \begin{array}{ccc} 1 & 2 \end{array} \right)$   $\left( \begin{array}{ccc} 1 & 2 \end{array} \right)$ 8  $3 \mid 3 \mid 8 \times 1/3 \mid 8 \times 1/3$ 7 <u>Y</u> 'Y 4 / \ 7 <u>Y 'Y</u> 4 / \ 7 4 / \7 \( ' \ d' 4 / \ \7 \( ' \ d' 4  $6.5$   $\checkmark$   $6.5$   $\checkmark$   $8.5$   $\checkmark$   $6.5$ Objekt A Objekt B Objekt C 0.5 0.4 0.5 0.4 0.4 0.3 0.3 0.3  $0.2$ 0.2 0.2 0.1  $0.1$ 0.1 lan kuta Ata 0.212345678 **Fall O** n n II.  $\overline{0}$  $\overline{0}$ 0 12345678 12345678 – Objekt C ist genauso ähnlich zu Objekt A wie Objekt B zu Objekt A – Lage der Histogramm-Bins wird nicht berücksichtigt • Lösung:

– Quadratische Formdistanz als Distanzfunktion verwenden

$$
dist(p,q) = \sqrt{(p-q) \cdot A \cdot (p-q)^{T}} = \sqrt{\sum_{i=1}^{d} \sum_{j=1}^{d} a_{i,j} (p_i - q_i)(p_j - q_j)}
$$

s LMU is

- $\,$ Ähnlichkeitsmatrix $\,A=[a_{i,j}]$  enthält die Ähnlichkeit von Einträgen in den Zellen *i* und *j* der Raumpartitionierung
- Eintrag *ai,j* aus Abstand *di,j* der Zellen i,j berechnen:

$$
a_{i,j}=e^{-\sigma(d_{i,j}/d_{\max})^2}
$$

- Ver ende B E klidische Distan als Abstand *d* Verwende z.B. Euklidische Distanz als *di,j*
- Experimentelle Untersuchung zur Wahl der Partitionierung
	- Datenbank mit Protein-Molekülen, K-NN (k=1) Anfragen mit jedem einzelnen Protein, Precision als Gütemaß

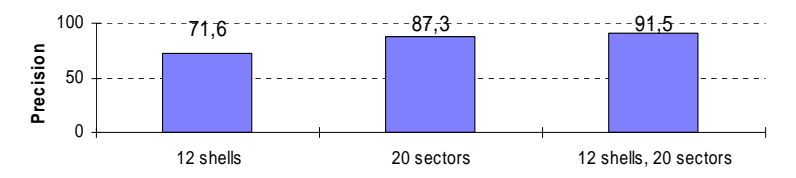

#### • Experimentelle Untersuchung: Granularität der Partitionierung Experimentelle Untersuchung: Granularität der

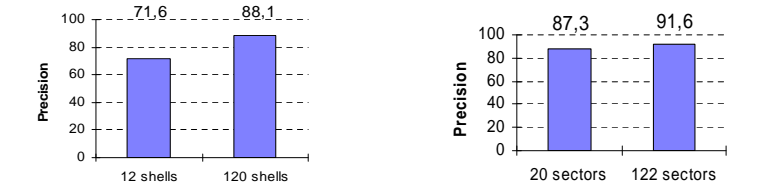

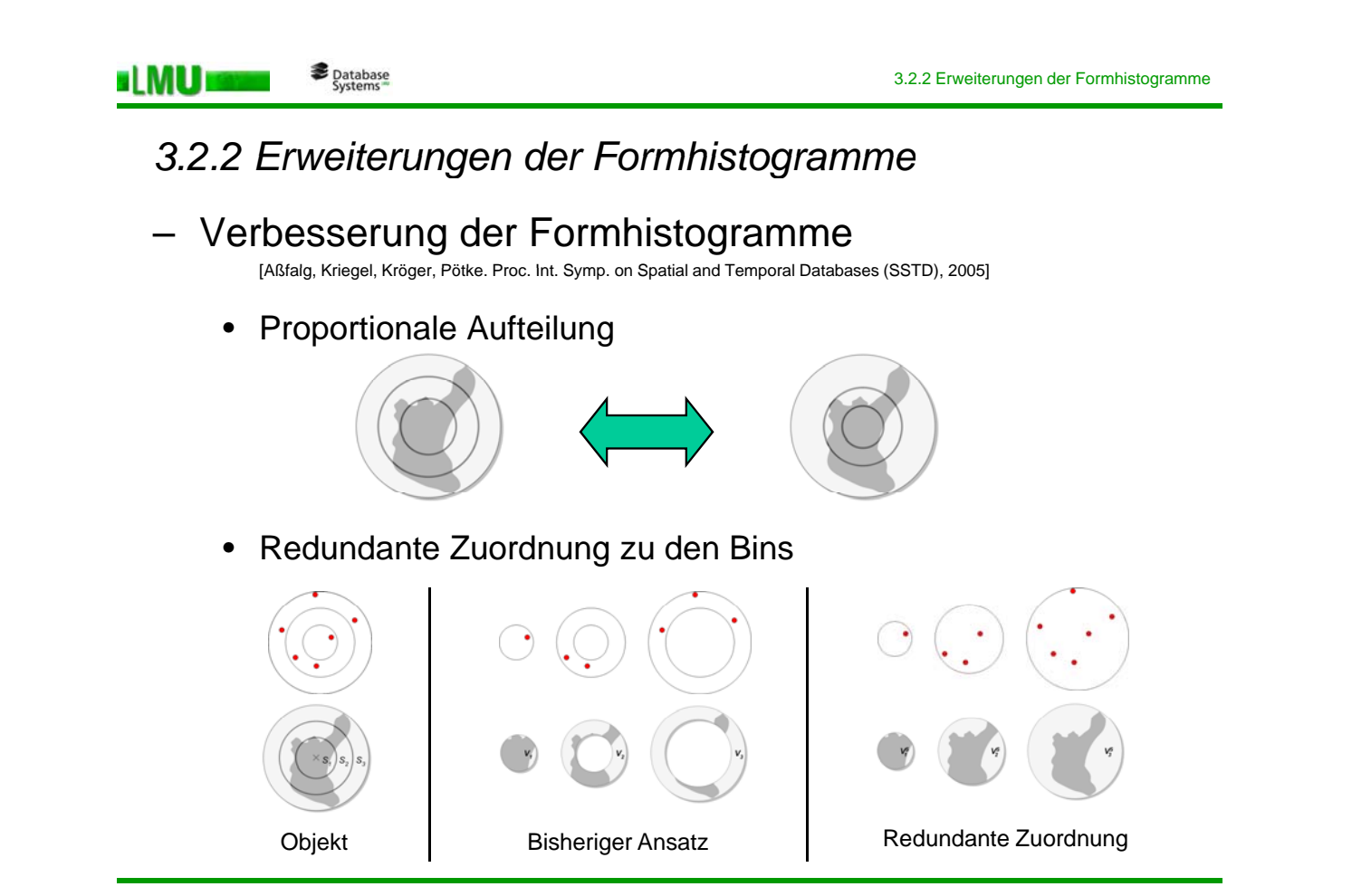

HMU E

– Erweiterung für Voxelisierte Objekte Erweiterung für Voxelisierte

[Kriegel, Kröger, Mashael, Pfeifle, Pötke, Seidl. Proc. Int. Conf. Database Systems for Advanced Applications (DASFAA), 2003]

#### • Partitionierung

- Kugelförmige Partitionierung ist bei Voxelmengen nicht sinnvoll
	- » Voxel können auf Schnittfläche zwei oder mehr Partitionen liegen
	- » Zu welchen Partitionen sollen diese Voxel hinzugezählt werden?
	- » Sollen Voxel zu in mehreren Partitionen hinzu gezählt werden?
- Daher: würfelförmige Partitionierung der Bounding Box eines Objekts
	- » Jedes Voxel liegt in genau einer Zelle
	- » ACHTUNG: Partitionierung nicht mehr rotationsinvariant

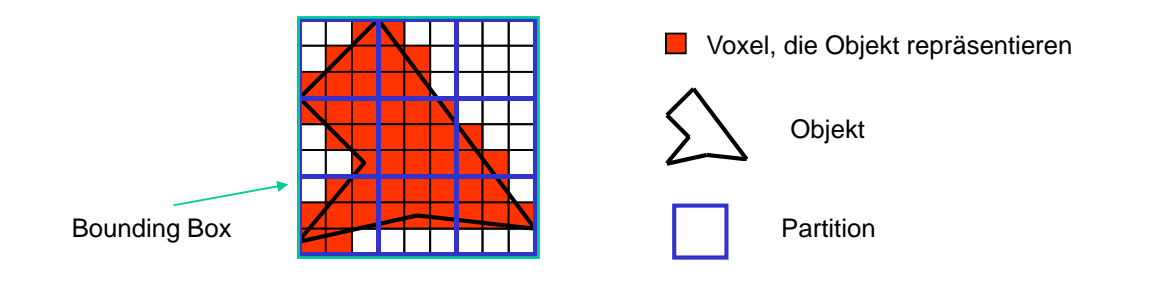

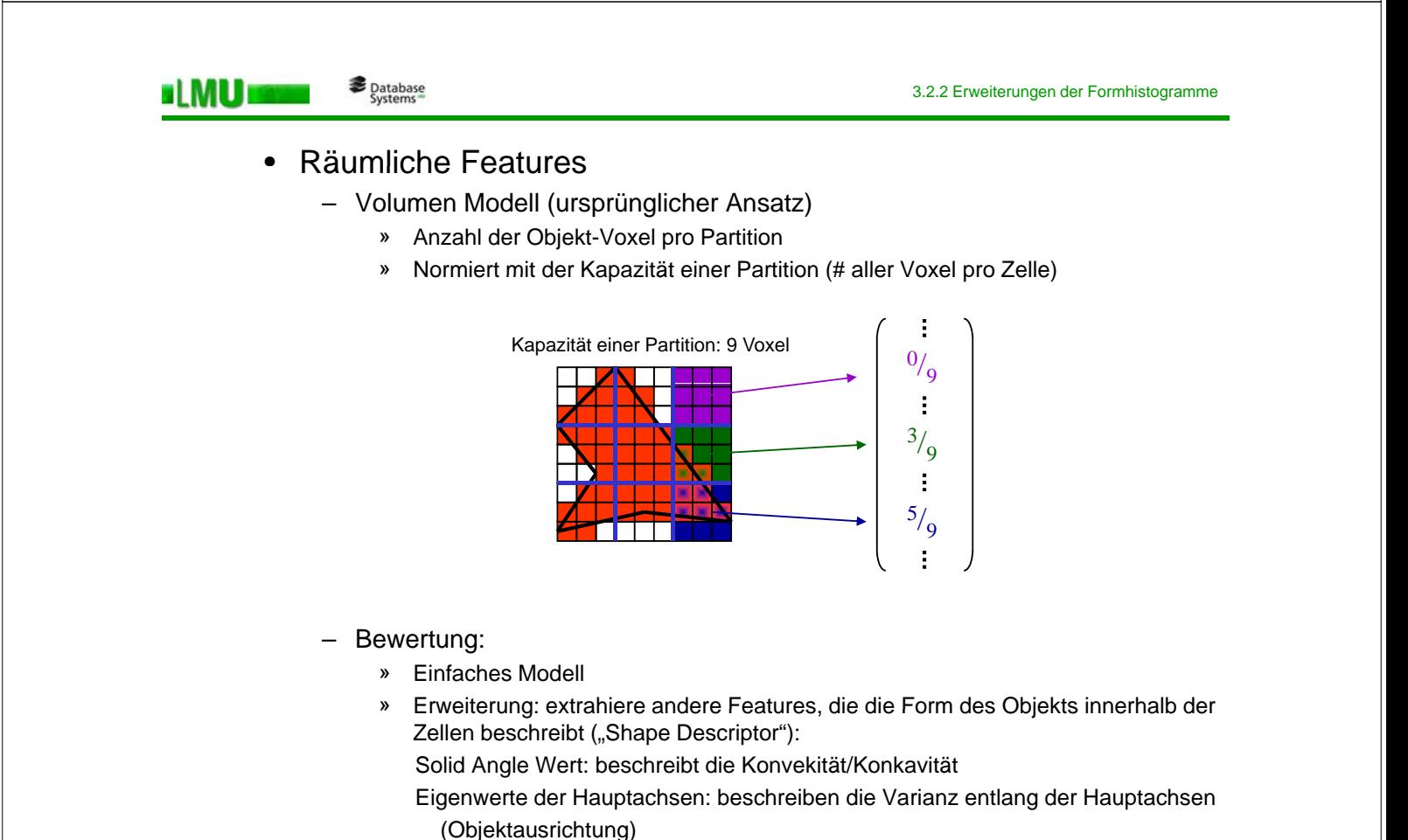

*y*

*Sy*

*O*

*x*

s LMU 18

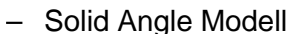

- » Voxelisierte Referenzsphäre *Sc* um Zentrums-Voxel *c*
- » Berechen für jedes Oberflächen-Voxel *v* von Objekt *o* den SA-Wert:

$$
SA(v) = \frac{|S_v \cap V^o|}{|S_v|}
$$

 $V<sup>o</sup>$  = Voxelmenge, die Objekt *o* repräsentiert

» Berechne für jede Zelle *z* ein Feature *f(z)*:

*f(z)* = 0 falls *z* keine Objekt-Voxel enthält keine Objekt Voxel

*f(z)* = 1 falls *z* nur Voxel aus dem Inneren des Objekts enthält

$$
f(z) = \frac{1}{m} \sum_{i=1}^{m} SA(v_j)
$$

*f(z)* = falls *z m* Oberflächen-Voxel *vi* des Objekts enthält (durchschnittlicher SA-Wert aller Oberflächenvoxel in *z*)

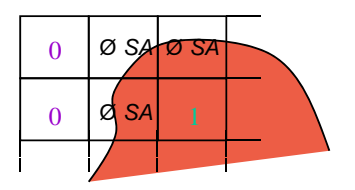

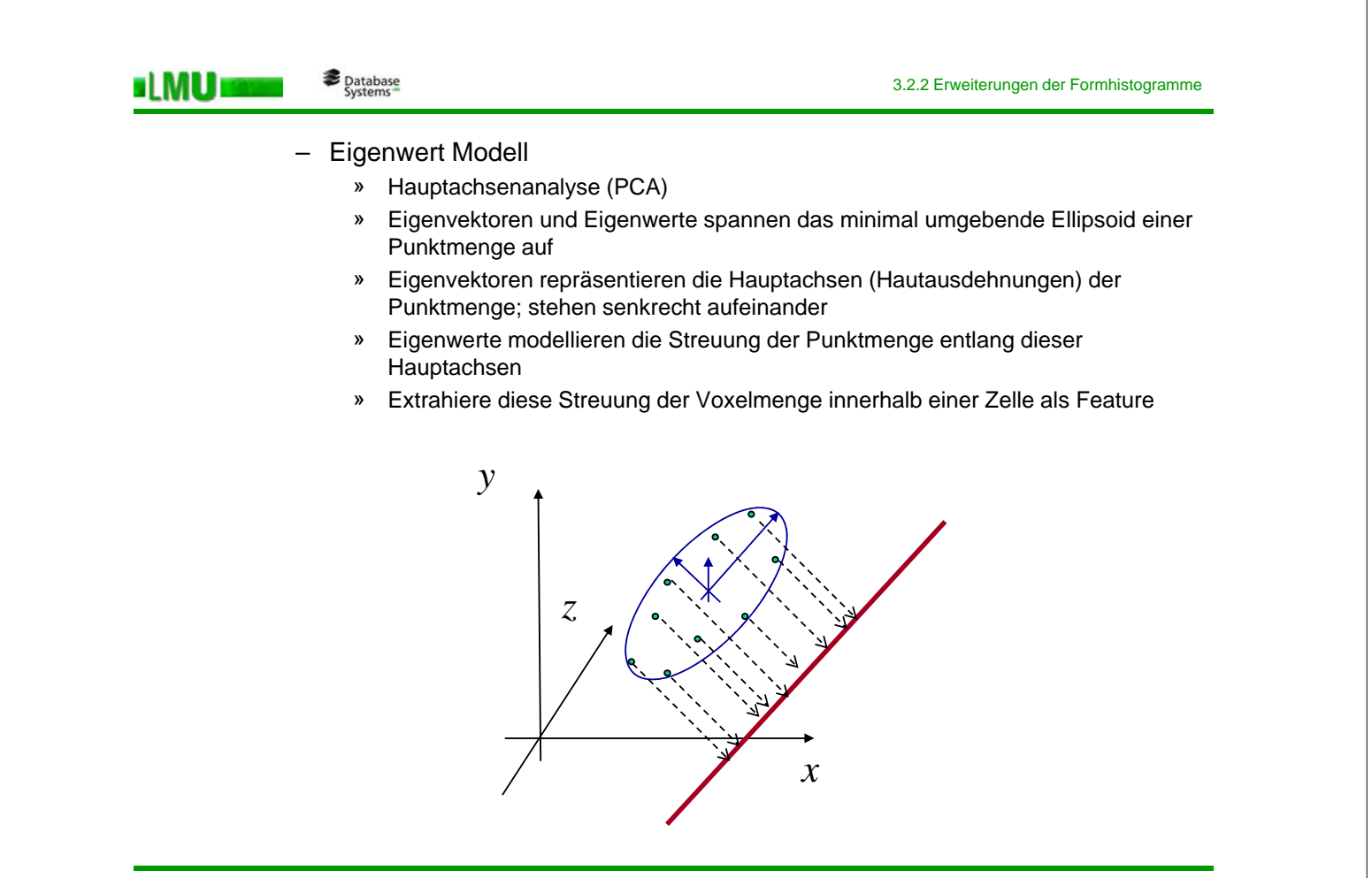

LMU München – Skript zur Vorlesung: Spatial, Temporal, and Multimedia Databases – SoSe 2009 172

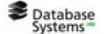

**ELMU ES** 

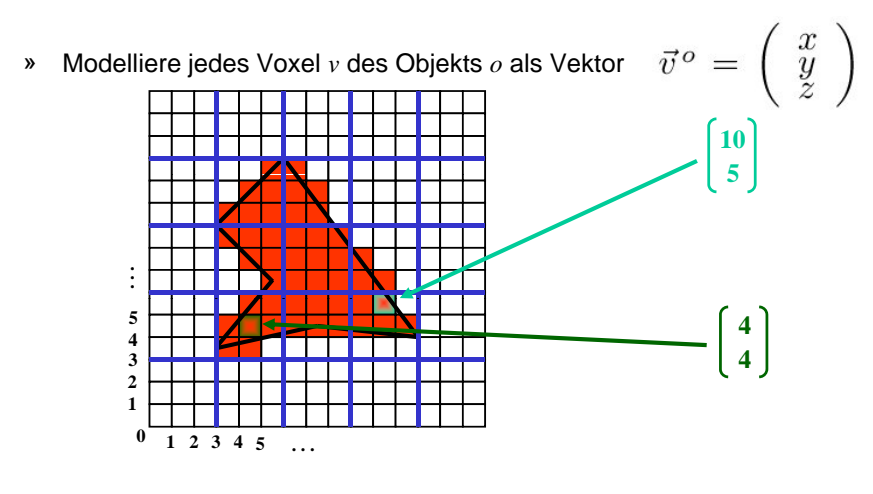

» PCA: Kovarianzmatrix von Voxeln des Objekts o in Zelle i

$$
Cov_i^o = \frac{1}{|V_i^o| - 1} \begin{pmatrix} \sum_{j=1}^{|V_i^o|} x_j^2 & \sum_{j=1}^{|V_i^o|} x_j y_j & \sum_{j=1}^{|V_i^o|} x_j z_j \\ \sum_{j=1}^{|V_i^o|} x_j y_j & \sum_{j=1}^{|V_i^o|} y_j^2 & \sum_{j=1}^{|V_i^o|} y_j z_j \\ \sum_{j=1}^{|V_i^o|} x_j z_j & \sum_{j=1}^{|V_i^o|} y_j z_j & \sum_{j=1}^{|V_i^o|} z_j^2 \end{pmatrix}
$$

*Vi <sup>o</sup>* = Voxelmenge in Zelle *i*, die Objekt o repräsentiert

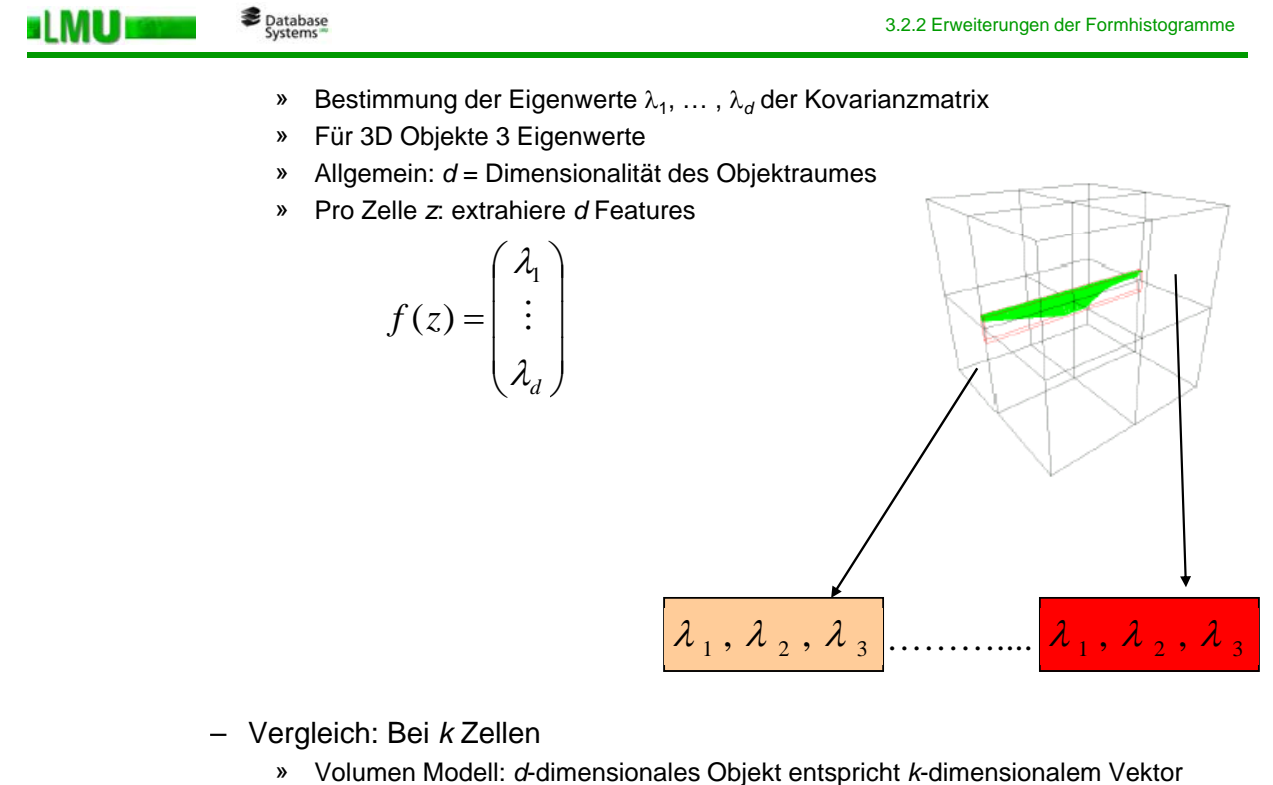

- 
- » Solid Angle Modell: *d*-dimensionales Objekt entspricht *k*-dimensionalem Vektor
- » Eigenwert Modell: d-dimensionales Objekt entspricht (d<sup>k</sup>)-dimensionalem Vektor

**ELMU ESE** 

## *3 2 3 Überdeckungsmodell für 2D 3.2.3 Überdeckungsmodell für 2D-Formen*

- Idee [Jagadish. Proc. ACM Int. Conf. on Management of Data (SIGMOD) 1991]
	- Ähnlichkeitsmodell für 2D Objekte (leicht erweiterbar auf 3D)
	- Distanzfunktion: Flächeninhalt der symmetrischen Differenz zweier Formen.
	- Hier: Translations- und skalierungsinvariant, nicht jedoch rotationsinvariant.
	- Vorgehen: Repräsentation der Formen durch rechteckige Überdeckungen.
	- Speicherung der Rechtecksflächenmaßzahlen z.B. der Größe nach geordnet.

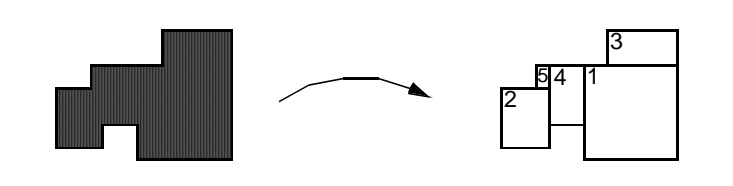

LMU München – Skript zur Vorlesung: Spatial, Temporal, and Multimedia Databases – SoSe 2009 175

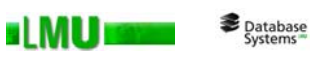

3.2.3 Überdeckungsmodell für 2D-Formen

## – Objektmodell

- Formen sind als konturierte Objekte gegeben (d.h. Polygone)
- Extraktion von Formen aus Grauwertbildern möglich, solange klare Konturen bestimmt werden können (Probleme z.B. bei teilweise verdeckten Objekten)
- Polygone müssen nicht konvex sein (Einbuchtungen möglich)
- Rechtecksüberdeckung
	- $\bullet$  Additive Überdeckung

Durch eine Folge von Rechtecken [R<sub>1</sub>, R<sub>2</sub>, ..., R<sub>k</sub>] ist eine Folge von additiven Überdeckungen  $[C_0, C_1, \ldots]$  wie folgt definiert:

 $C_0 = \emptyset$ ,  $C_{i+1} = C_i \cup R_{i+1}$ 

• Allgemeine Überdeckung

Neben dem Hinzufügen von Rechtecksflächen (∪) ist auch das Entfernen von Rechtecksflächen (–) möglich:

 $C_0 = \emptyset$ ,  $C_{i+1} = C_i \cup R_{i+1}$  oder  $C_{i+1} = C_i - R_{i+1}$ 

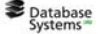

: MU E

- Für endliche Formen S konvergieren (additive) Überdeckungssequenzen schon im Endlichen, d.h. es gibt ein  $K$ , so dass  $C_K$ = *S*, und wir definieren  $C_i = C_K$  für  $j \geq K$ .
- Überlappungen sind erlaubt, sollen aber möglichst gering ausfallen

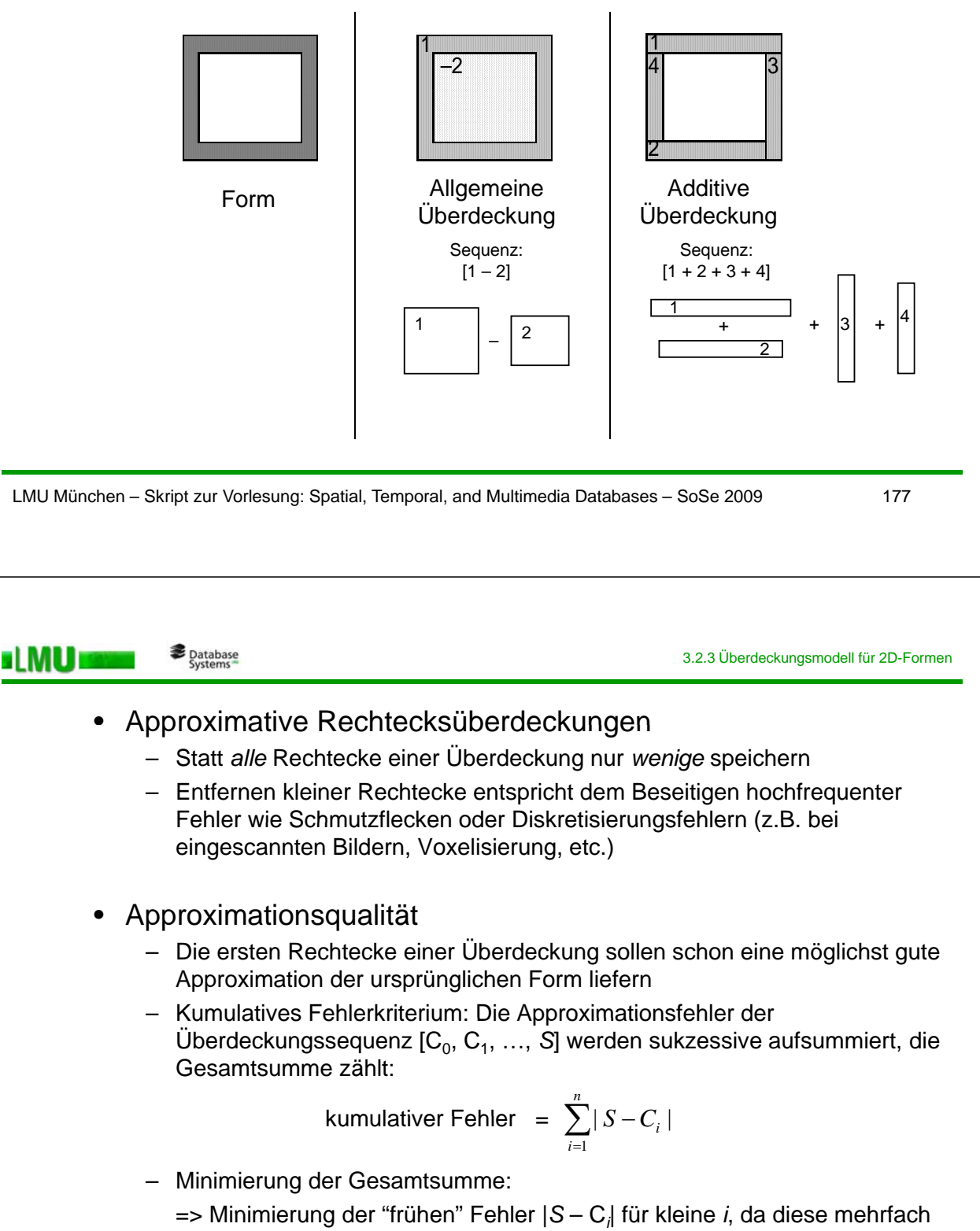

gewertet werden

slMU s

- Beispiel [Jagadish. Proc. ACM Int. Conf. on Management of Data (SIGMOD) 1991]

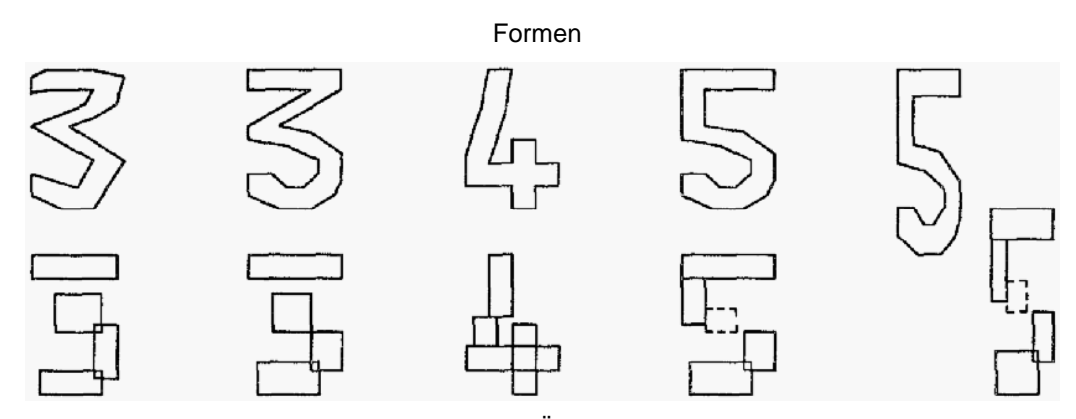

"erste" Rechtecke der Überdeckungssequenz

LMU München – Skript zur Vorlesung: Spatial, Temporal, and Multimedia Databases – SoSe 2009 179 Database<br>Systems 3.2.3 Überdeckungsmodell für 2D-Formen **ELMU** • Probleme der Rechtecksüberdeckung – Nicht-eindeutige Repräsentation » Es kann unterschiedliche optimale Zerlegungen eines Objektes geben » Insbesondere bei Symmetrie ist die Reihenfolge der Rechtecke nicht eindeutig » Lösung: Objekt mehrfach speichern oder mehrfache Anfragen für eine Form 3 **1 2** 2 <sup>2</sup> 3  $\frac{5}{2}$   $\frac{4}{1}$  oder  $\frac{1}{4}$   $\frac{1}{1}$   $\frac{3}{2}$ 4 5 oder <mark>g |</mark> | | | | | <mark>3 |</mark> oder | <mark>3</mark> 4 5 2 – Rechteckige Formen » Wird eine Form schon durch wenige Rechtecke exakt beschrieben, besteht die Überdeckungssequenz ggf. aus weniger Elementen, als bei anderen Objekten » Lösung: speichere "dummy" Rechtecke (ohne Ausdehnung) 1 2

ELMUI

## • Ähnlichkeitsanfragen

- Testbed
	- » Datenbank: 16.000 synthetische Formen
	- » Form = Zusammensetzung von 10 zufällig erzeugten Rechtecken
	- » Additive Überdeckungen; jeweils die größten drei Rechtecke der Überdeckung in Index abgespeichert
	- » Anfragen: Bereichsanfragen um zufällig ausgewählte Formen der Datenbank
	- Beispiel für das Ergebnis einer Ähnlichkeitsanfrage:
	- (a: Anfrageform; b j: Ergebnisformen)

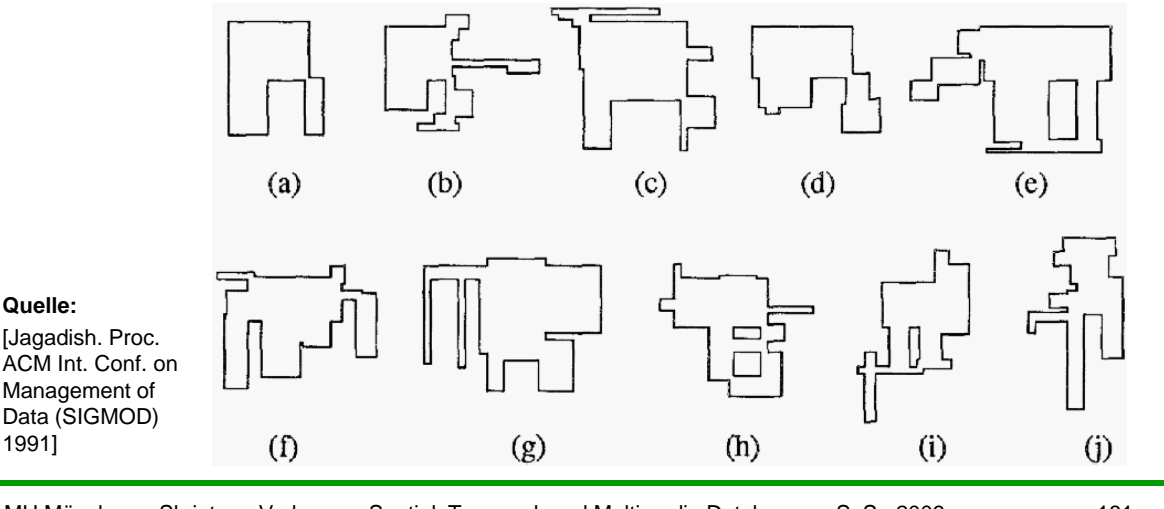

LMU München – Skript zur Vorlesung: Spatial, Temporal, and Multimedia Databases – SoSe 2009 181

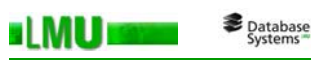

3.2.4 Erweiterung des Überdeckungsmodell für 3D-Objekte

## *3 2 4 Erweiterung des Überdeckungsmodell für 3D 3.2.4 Erweiterung des Überdeckungsmodell für 3D-Objekte Objekte*

[Kriegel, Brecheisen, Kröger, Pfeifle, Schubert. Proc. ACM Int. Conf. on Management of Data (SIGMOD) 2003]

- Motivation:
	- Ähnlichkeitsmodell für voxelisierte 3D-CAD Daten
	- Ziel: Größere Flexibilität beim Vergleich einzelner Über-Vergleich einzelner deckungen innerhalb einer Überdeckungssequenz.
		- Löst das Problem der uneindeutigen Überdeckungssequenz ohne (Query-)Objekte mehrfach (b) abzuspeichern

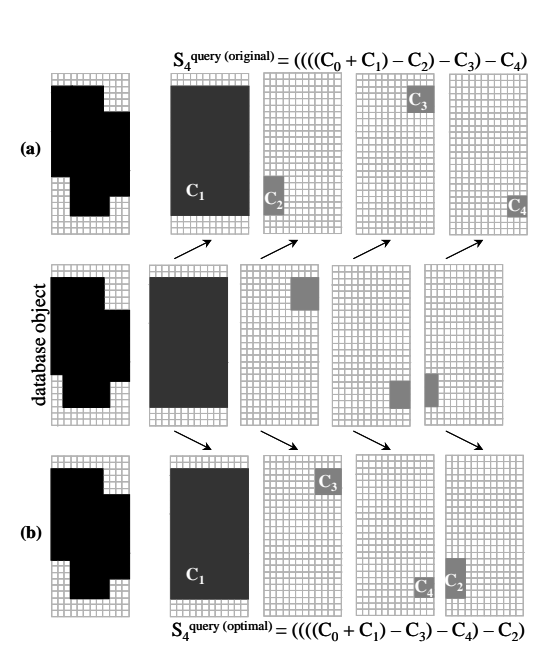

#### – Idee:

si MU s

- Objekt wird nicht mehr durch einen großen Feature-Vektor repräsentiert (Paramter der ersten *k* Überdeckungen)
- Objekt wird nun durch eine Menge von Feature Vektoren repräsentiert
	- Jede Überdeckung wird zu einem 2 Jede Überdeckung wird zu einem **.** D-dimensionalen Feature dimensionalen Feature-Vektor
		- » Koordinaten für den Eckpunkt der Überdeckung (D Werte)
		- » Ausdehnungen der Überdeckungen entlang der Raumachsen (D Werte)
	- Überdeckungsseguenz wird zu einer Menge von Feature Vektoren
	- 2D Beispiel

Mengen!!!

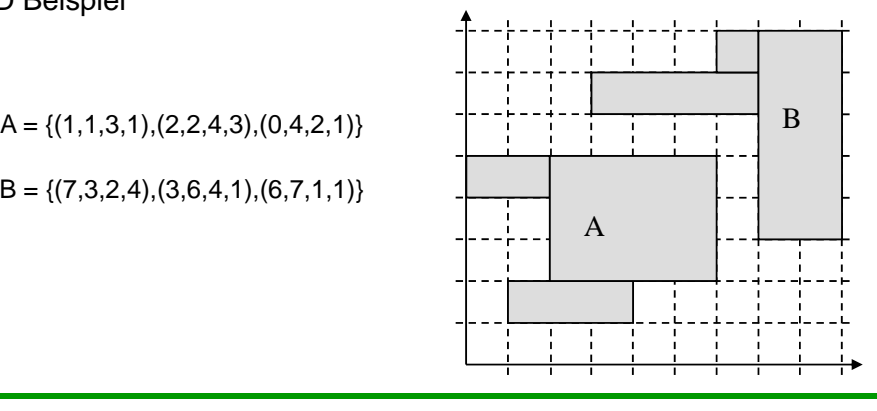

3.2.4 Erweiterung des Überdeckungsmodell für 3D-Objekte

LMU München – Skript zur Vorlesung: Spatial, Temporal, and Multimedia Databases – SoSe 2009 183

 $B = \{(7,3,2,4), (3,6,4,1), (6,7,1,1)\}$ 

s LMU s

Database<br>Systems

# – Abstand auf Punktmengen

- Mengen Aufzählung
	- Sei *S* eine endliche Menge
	- Abbildung π(*S*) heißt Aufzählung von *S*, wenn jedem *s*∈*S* eine eindeutige Nummer zuordnet, d.h. π(*s*) = *i* ∈ {1, …, |*S*|}
	- Π(*S*) bezeichnet die Menge aller möglichen Aufzählungen von *S*

#### • Minimal Matching Distance

- Distanz zwischen Punktmengen *X* und *Y*
- Formal ("Minimal Weight Perfect Matching Distance"):
	- Sei *X* = (*x*1, …, *x*|*X*<sup>|</sup> ), *Y* = (*y*1, …, *y*|*Y*<sup>|</sup> ), wobei oBdA |*X*|≤|*Y*|

Sei *w* eine Gewichtsfunktion für nicht zugeordnete Punkte

MinMatchDist(X, Y) = 
$$
\min_{\pi \in \Pi(Y)} (\sum_{i=1}^{|X|} dist(x_i, y_{\pi(i)}) + \sum_{i=|X|+1}^{|Y|} w(y_{\pi(i)}))
$$

Jedem *x* genau ein (unterschiedliches) *y* zuordnen

Jedes noch nicht zugeordnete *y* mit *w* gewichten

– Metrikeigenschaft hängt von der Gewichtsfunktion *w* ab

si MU ra

– Gewichstfunktion basierend auf "Dummy-Vektoren"

» *w*(*v*) entspricht Distanz von *v* zum Null-Vektor, d.h.

 $w(v) = dist(v, \vec{0})$ 

- Intuition und Beispiel
	- Punkte der Punktmengen *X* und *Y* sind Knoten in einem bipartiten Graphen
	- Kanten  $(x, y)$  zwischen den Punkten x und y sind mit dist(x,y) gewichtet
	- Perfektes Matching:
		- » Jeder Knoten in *X* ist mit genau einem Knoten aus *Y* verbunden
	- Minimales (perfektes) Matching:
		- » Summe der Gewichte der Kanten des Matchings ist minimal

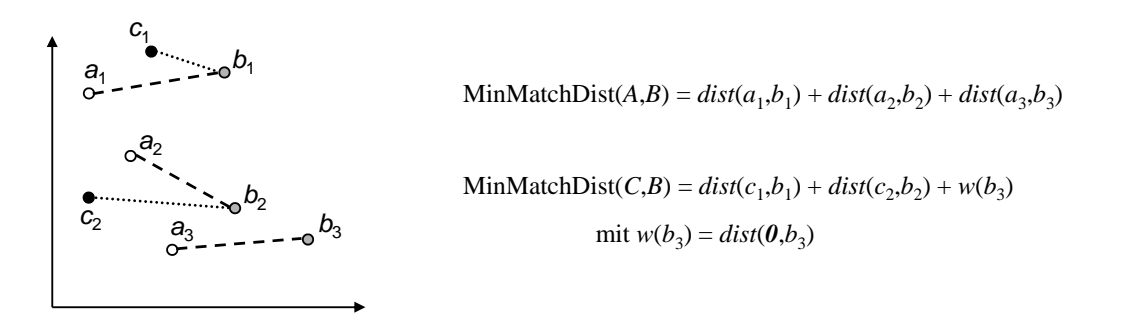

LMU München – Skript zur Vorlesung: Spatial, Temporal, and Multimedia Databases – SoSe 2009 185

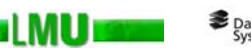

Database<br>Systems

3.2.4 Erweiterung des Überdeckungsmodell für 3D-Objekte

# – Anfragebearbeitung

- Motivation:
	- Berechnung des Minimalen Matchings ist teuer ("Kuhn-Munkres-Algorithmus": O(*k*3), *k* = Anzahl der Überdeckungen)
- Lösung:
	- Filter/Refinement
	- Gesucht: billigere Distanz, die Lower Bounding Eigenschaft erfüllt
- Centroid Filter
	- Centroid ist der Schwerpunkt/Mittelpunkt einer Punktmenge
	- Lemma:
		- » Seien *X* und *Y* Mengen mit *k* Vektoren und  $c_x$ ,  $c_y$  die entsprechenden Centroide
		- » Dann gilt

 $k \cdot L_2(c_x, c_y) \leq \text{MinMatch}(X, Y)$ 

- » Verwalte Centroide in einem separaten Index
- » Filter: auf Centroid-Index

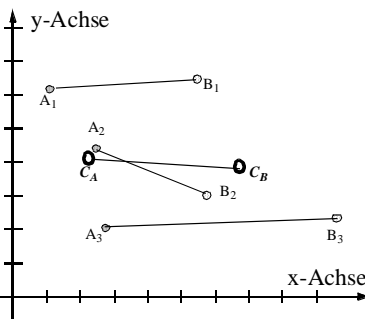